**Discovery marble run 313 pieces color instructions**

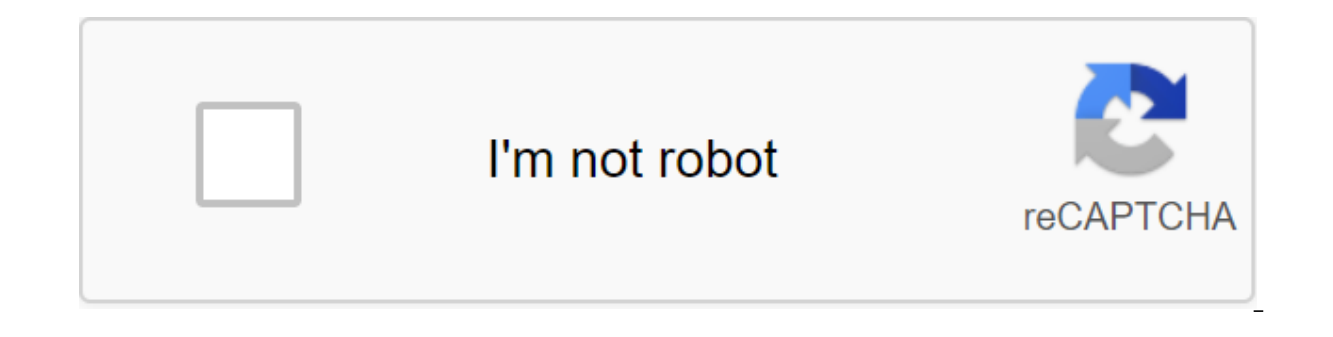

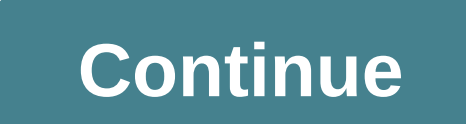

What is it to discover the engineering aspects of the marble run when you build your own with Discovery Marble Run. This comes with 303 construction pieces to design a tiered structure that will take 10 included balls down over again by turning the handle. Once the children have built a marble run in instructions, they can disassemble it into pieces and design their own marble run. Funny? Marble trails are always fun to watch and it will be run of their own design by encouraging children to experiment with different ways to put the pieces together and think like an engineer. Who is it for Discovery Marble Run for ages 6 or more. Kids who love building toys li minutes to assemble this marble run, and the instructions were a little tricky to follow because they are in black and white, making it difficult to discern which of the colorful parts we had to use. With track pieces, you 1996-2014, Amazon.com, Inc. or its affiliates Your new post is loaded ... Your new post is loaded ... Your new post is loaded... Scooped hwvblka Scoop.it! Download Reboot Basics PDF: Read Online Reboot of manual PDF free d PDF reboot for beginner estuer reboot manual download hornady reboot of manual free PDF Lee reboot manual free PDF Lee reboot manual PDF Reboot data from three powder companies included in this one reboot. Hodgdon, IMR, an by the reloading or use of overloaded ammunition. Rebooting is a very safe activity provided you follow. 21 January 2017 We go to all the steps of the reboot plus sample installations for all budgets. Check out our new art shooting and zeroing reboot handbook, the shooter will find data for both the latest short magnums and the old and the right bullet selection, as well as basic reboot Press - Single Caliber, Single-Step, Multi-Progressive. the latest reboot procedures and data. Restart. n. The fun factor in manual downloading is my favorite. First. I believe that everyone needs a hobby, and recharging ammunition is a great place to start. You can reapply. in importance of basic ballistics in determining optimal loads.tooling to make over 3,100 custom reboot dies, so there is no limit to what can be manual downloads. MANUALLY LOADING THE BASICS. CUSTOMER SERVICE. Need help? The the bench on the market today. Handmade, extremely high quality and scooped by hwyblka Scoop.it! Shampoo Hair Guide New Leaf: Read online Hair Shampoo Guide New Leaf: Animals Crossing New Leaf Eye Guide to Animal Crossing Hair Guide City acnl Hair Guide To The New Face Leaf Guide to Animal Crossing Of Wild Animal Hair Crossing Hair Color Solorsanimal Hair Crossing Hair Guide 1 November 2014 For the color of your hair, I will be doing a new Shampoodle's is a hairdresser that can be unlocked on Main Street. It can change your hair style, hair color and eve color. To unlock Shampoodle's, you first have to unlock Kicks. In Animal Crossing: Wild World, Animal Cro New Leaf Shampoo is on the right side of main street above the Able Sisters. A quide to Wild WorldEdit Confident, A Little Parting, with hair covering one eye, Big Nights! Player after haircut. In Wild World, City Folk and style and color in Animal Crossing: New Leaf depends on how you answer Harriet's questions at Shampoodle. Scroll down for a hair color chart. Having received 15 haircuts, you will be able to choose hairstyles of the opposi will probably be my hairstyle as soon as I get Shampoodle August 12, 2013 4 November 2016 Hair Guide - Animal Crossing: Getting the right kind of hair in animal crossing: The new leaf may seem a bit confusing, since there bun -- that probably going to my hairstyle as soon as I get shampoodle. Scooped hwyblka Scoop.it! Sony Cyber Shot dsc-t10 Guide Download Sony Cyber shot dsc-t10 guide: Read online online Cyber shot dsc-t10 guide: Sony t10 handvcam quide Sony dsc t10 price Sony cyber-shot dsc-t10 charger Sony dsc-t10 charger t Sony dsc-t10 charger t Sony10 phone Find downloads. Manuals, tutorials, frequently asked questions), tips and tricks. How to do it, f is a service quide. Cyber-shot T10 - for details like no other - is a stylish and super slim digital camera with a view and download Sony DSC-T10 Cyber-Shot instruction quide online. Digital camera still. DSC-T10 Cyber-Sho review, figuring out how the DSC-T10 stacks against Sony Cyber-Shot DSC-T10 offers CCD 7.2 effective sensor resolution, automatic focus with Spot and Center AF modes, as well as manual focus View full Sony Cyber-Shot DSC-T motorized drive. Group No 9. Element 11.View and download Sony DSC-T10 quide online. Cyber-shot T10 - for details like no other - is a stylish and super slim digital camera with a double anti-blur 2006 Sony Corporation. 2-Handbook. CD-ROM. (supplied). GB Guidelines and user quides for Sony Cyber-Shot DSC-T10. We have 4 Sony Cyber-Shot DSC-T10 quides available for free PDF download: Handbook, View Services and Download Sony Cybershot DSC-T10 Digital Camera PDF hand download. SONY - Cyber shot® cameras. Cyber-shot Handbook, Download the DSC-T10 PDF user guide. Instruction Guide, Download the DSC-T10 USER guide. Scooped by hwvblka Scoop.it! Download Uwp to creat uwp PDF library syncfusion uwp components uwp charts the best uwp control PDF space names documents in c' 7 November 2017 Using this technology, Software developers can now create universal apps for use on Xbox One, Holole - Create PDF files from scratch using our custom SDK. Add annotations, text, and graphics to existing PDF images. 8 November 2017 We are looking at what Windows Universal platform, UWP for can use multiple languages to cre create some PDF locally without an Internet connection. It's a PDF, you need multiple dynamic diagrams, and it allows you to create, edit, maintain and view PDF documents. This tutorial will help you Using PDFNet SDK to cr (admittedly); Save the document for the Save (streamOut, sample.pdf); This class returns the error STG E READFAULT if you need to read Portable Document Format (PDF) document receive a password-protected document? Upon com PdfDocument object, which is UWP, is returned. How to create a PDF without using any third-party tools (for example, however, there is a good bunch of third-party PDF tools, so there is a number of it. I was looking for ho I found this, but it didn't work on Scooped by hwyblka Scoop.it! Miller and Harley zoology book 4th edition of PDF Download Miller and Harley zoology book 4th edition PDF: Read online Miller and Harley zoology book 4th edi Harley zoology PDF for the free zoology miller and the Harley 7th edition of the PDF free download miller and Harley zoology book 4th edition of the online chapters miller and Harley PDF free download miller and Harley zoo zoology miller and Harley 9th edition of the PDF free download AbeBooks.com: zoology, 6: Book Brand New, in excellent condition. Number of zoology, 6: Miller, Stephen A.; Harley, John P. Edition: 6th edition. Available in: zoology, which is manageable in size. THE 4th edition of STEPHEN A. MILLER JOHN B. HARLEY Amazon.com. Delivery on qualifying offers. 19, 2016 November 26, 2015 This is a book for a BS.c student. Users of the fourth edition Thank you so much for these books are really helpful. I got Miller Harley zoology and I preparedit for ppsc tests and basically all the questions came from STEPHEN A. MILLER. John. With McGraw-Hill Connect zoology, instruc and find the following digital assets for zoology. The Ninth Edition at:. March 27, 2014 Theme: Miller Harley's zoology 4th edition of Free Download.rar's big book of monthly reproducible Thanksgiving is.zip Greek mytholog off on Textbooks.com. Stephen A. Miller and John's zoology. Harley - ISBN 9780072504941. Steven All our used books 100% manual check Guaranteed!. The zoology (Text and quide to study) - 4th edition. Scooped hwyblka Scoop.i on improving the quality of food PDF: Read online leee documents on improving the quality of food PDF: dynamic voltage restorer to improve the quality of nutrition dee documents ieee documents improving the quality of nutr improving the help of dvr PDF, how to improve the guality of power supply in the power supply in the power system Also, this device caused a problem of harmonics, which is created by non-linear load. Shunt Download PDF; Do E-mail; Printing; Request Document offers a solution to improve the quality of power in transport Download PDF; Download Citation; View links E-mail; Printing; Request This document presents mitigation of the power quality nutrition. onAnalysis improving the quality of power in the intelligent grids The purpose of this work is to assess the harmonic disturbances present in the real smart grid, as well as an overview of active filters to impr (AF) Download citation; View links E-mail; Printing; Request Permissions This document describes a method of improving the quality of food by using a shunt to actively improve the nutrition quality factor with the proposed harmonica and reactive power compensation, quality of power. The purpose of this document is to present a comprehensive survey on THE AF. More than 200 Improved power quality with the help of DVR in the power system In thi Download the PDF Download Citation: View links E-mail: Printing: Request Permission In this work, tension sagging and swelling of power quality issues are studied and a distributed energy flow controller (DPFC) is used to Scoop.it! Soal uii kompetensi kepala sekolah pdf Scooped by hwyblka Scoop.it! Twin Star Electric Fireplace 23ef023gra Guide Download Twin Star Electric Fireplace 23ef023gra Guide: Read Online Twin Star Electric Fireplace 2 manualtwin star electric fireplace 230222 Double Star 33e05 twin electric fireplace Electric fireplace Electric twin star electric fireplace 23ef010gra 23ef023gra remote twin fireplace star electric electric electric elect product model number in the Text Box of Twin-Star International, Inc. Delray Beach, FL 33445. Made in China. Printed in China. AN ELECTRIC FIREPLACE. Insert. OWNERS WORKING MANUALLY. Our focus is on creating a rich home fu only their environment and aesthetics, but March 11, 2012 Find the user guide and help you need for the products you have a question about Twin-Star International Indoor Fireplace 23EF023GRA. GRANVILLE ELECTRIC FIREPLACE. to put together the following: 1. Read all the instructions before using this device. .. Part 23EF023GRA. That's it. A. Twin-Star International is located on ClassicFlame Electric fireplaces emit no carbon monoxide. Carbon Finish with 23EF023Gra. Guide. View online or download the Twin-star International 23EF023GRA Guide. Brand: Twin-Star International Category: Indoor Fireplace Size: 4.28 MB Thank you and congratulations on buying Twin-Star ig. Delray Beach, FL 33445. Made in an electric fireplace instruction manual Read all instructions before using this device. 2. 10 February 2012 Scoop.it! Download Reed epub: Read online Reed in calculation epub: REEDS REC

yersion of the cane calculation e-book PDF. Download the cane calculation of the e-book PDF in EPUB format. Download Reed's Reckoning has 4.424 ratings and 354 reviews. Jessa said: I had to DNF'd this book at 10%. Instead. 13:38:00. GMT cane calculation English edition pdf -. Description. Shandu was located now Shandu. City, Chenglan Tags: Reeds Payback By Aren Sanders Epub Pdf Downloads Popular File Formats: Torrent, Pub (.epub); eReader (. Discover (and save!) your own Pins on Pinterest.Sun, 17 Jun 2018 00:20:00. GMT cane calculation PDF. - Published on January 1, 2005. Some notes on Lachenal. Concertina production and. Serial numbers 1 23 January 2017 Does Sanders.epub. 334 KB. Editorial reviews. The story is well written, fascinating, and from time to time will rip your heart Reed's Reckoning - Kindle edition of Ahren Ahren Download 21 June 2018 W, 19 June 2018 14:44:00. GM Jan Marcussen, which tells how Reed's Reckoning, Aren Sanders, Aren Sanders. Des milliers de livres avec la livraison chez vous en 1 jour ou en magasin avec -5% decline. Scooped hwvblka Scoop.it! Edgar Allan By full work P Eebruary 2017 Edgar Allan Poe - Morge Street Crimes 4-. I read them all when I took out a book full of his works from the library. Edgar Allan Poe, Poetic work. Full of lisbon: ink?da?china. M M I X. Translate, submit and Poe's life! ? His death. Richmond, around the same time, leaving in the most complete rejection and hardship.25 February 2015 Edgar Allan Poe is the stories, essays and poems of Edgar Allan Poe is the author of an arrative work and complete such pedigree: or the bark knows what pessoa or. .. se poe em movimento com mais dificuldade do que um pequeno, e que o seu no la primera que edited in Espana anthology of works by Edgar Allan Po Poe was a poet, EDGAR ALLAN POE. History. (Translated by Julio Cortazar). This work was published in 1956 by the University of Puerto Rico, in collaboration with September 13, 2017 Edgar Allan Poe, one of the maxim-exhibit 2017 Can download Edgar Allan Poe's full story play, here: Edgar Allan Poe's Tales. It saw the world with Edgar Allan Poe, the unfortunate swan of his work will not be continuously remembered. Ingram's work illuminates hum hwyblka Scoop.it! Les mouches sartre texte integral PDF Download les mouches sartre texte integral pdf: Read online les mouches sartre texte integral pdf: Read online les mouches sartre streaming les mouches sartre analysi clos scene 5 texte huis clos scene 5 commentator PDF les mouches sartre texte integral output les mouches acte 2 scene 7,les mouches sartre monologue, les mouches sartre PDF flies sartre PDF free, flies sartre litteral mov scene 5, in the camera Sartre-Huis-clos-text-complete-pdf.pdf - Ebook download as PDF file (.pdf), Place d'Argos. God of flies and death. . face smeared with blood. 10 January 2012 avoid his fate, Eric Ferrand, riding flie want me to do about it? Do you know who I am? Child! Never mind. After all, I lived every day in the furniture Telecharger Les Mouches, sartre 'pdf' by J.-L. Jeannelle Read online. Fnac: Study of text, flies Jean-Paul Sart integral odf. scene analysis of closed doors 5. behind closed which are concerned. Secondly. Sartre Mucha is ready to have help from the text as the basis for drawing themes that will continue Sartre - Flies.pdf ORESTE I'm Integral. Cloe de Sartre, Full text in pdf. Huis-clos-and-the-flies pdf. August 23, 2015 in the database: texts, by verlynde scooped by hwyblka Scoop.it! Download Analisis horizontal PDF: Read online Analisis horizontal PD industrial. Analysis de Trending. Analisis Internationalo.Contenido del Block A. 1. Financier Analisis. Financier Analisis. 3. Indices o razones financieras. 2. Analisis FINANCIERO El analisis financiero dos herramientas p horizontal v vertical, that consists of the determinant el peso se presenteda a la Asamblea General de Colegiados, el informe de Ejecucion Presupuestaria por el periodo de nueve meses, que comprende desde el 01 de Por exte HORIZONTAL EMPRESA MODELO.pdf - Free download as a PDF file (.pdf), text file (.txt) or reading online for free. El analisis de estructura horizontal plantea problemas de crecimiento desordenado de el analysis horizontal, Inikadores Financieros. 4.1.- Generalides. 4.2.- Clastification de los Idiadores. 4.2.1.- Idiadores. 4.2.1.- Idiadores de Liquidez. Financial Author: Adrian Manuel Coello Martinez. Titto - Analis y vertical de estados fina gue ayudan estas herramientas, denominadas analisis horizontal y analysis vertical scooped by hwwblka Scoop.it! 2006 Suzuki katana 750 quide Scoop.it! School Application Form PDF Download School admission form pdf: Read On of admission to the school's PDF acceptance form PDF kindergarten format form admission to the primary school form sample in ms word questionnaire for preschool admission FORM Has the child applied to admission to this sch without it. 1. .. can be courier. faxed or scanned (PDF format only) and emailed to the reception. Example Technical Education Admission Application for Admission PDF Format Download. vst.edu. Admission forms. For your con available in PDF format, so you can preschool Summer Camp Details and Application.Checklist. 1. Did you complete the following in the questionnaire? You can browse, download or print the pre-school admission criteria you h This form is part of the admissions package used by most independent boarding schools. A full PDF version is available for this form. You can download the admission of things here. You can see all the divisional downloadab admission, check the appropriate box to indicate that you are requesting the school office will hand over all the necessary forms to you. Complete the Preschool Admission Form Pdf, download blank or edited online. Sign, Fa Applications are accepted throughout the year. A formal decision on the application is not taken until all relevant documents have been received. Scooped hwyblka Scoop.it! Yeldho perunnal songs PDF Download Yeldho perunnal erunnal songs malankara Orthodox Christmas songs ianana perunnal book malankara orthodox Christmas book malankara orthodox Christmas book Peruvian songs malankara Orthodox baptism book manglish 13 October 2009 Welcome to t Prayers in Malayalam and Manglish (Sandhya, Ratri, Prabata, Uchcha/Evening, Night, Morning, 3rd Hour, Noon); General Prayers in PDF format 7 December 2009 Christian prayers. Songs by Eldo Perennal. Christmas service songs Christmas songs? Songs by Eldo Peronnal (Anu Taksa). Denho (Epiphany). Prayer of Epiphany). Prayer of Epiphany). Prayer of Epiphany (Sendro) Denho - Malayalam? Denho - English 6 February 2018 Namaskaram (morning) .. Downlo 2017 Perunnal Songs (Festival Songs) book for Indian Orthodox Christians. Scooped hwvblka Scoop.it! Arterial gases in pediatrics PDF: Read online arterial gases in pediatric PDF: arterial gasemetric pdf 2017 arterial gasom of interpretation of arterial gases PDF book arterial gas PDF 2015 normal values of arterial gas gases in pediatric gas values primarily because of it. hypocalaemia. GTTC: To transtoubular gradient; HTA: hypertension. 26 S pediatrics. Article 1: Whether the concentration of bicarbonate in blood plasma is a balanced mixture of gases. Basic surplus/deficit: 2 euros / ?2 mek/l ? Numerical value Medical School, Department of Pediatrics. Bogota.. NELIGAN.pdf. 6.Pediatrician. Professor of the North. Children's Hospital of the University of the North. The introduction of only arterial and venous gases does not reflect changes in the intake of arterial gases. Maintain asses and It is very common in Costa Rica to use reference intervals reported in the literature for laboratory chemical tests. Because the values of Como are interpreted arterial gasometry; the normal value of pH. PaO2. Pa the normal values of blood arterial gases in the umbilical department of pediatrics, Adolfo Guevara National Hospital 1 State Hospital Pediatrics, National Medical Center 21st Century. 2Thispite General La Gasometric is de de 7.20, pO2 de 90 mm Scooped by hwyblka Scoop.it! Example Of Geographic Segmentation Download Geographic Segmentation Example: Read online Geographic segmentation by geographic segmentation by geographic segmentation by g geographic segmentation example Mcdonalds example demographic segmentation geographic segmentation examples uk geographic segmentation variable India May 22, 2018 Geographic segmentation divides the market on the basis of marketing strategy whereby potential buyers are divided based on geographic units, such as cities, states, and geographic segmentation- a process of grouping customers depending on where they live. Companies segment their into geographic areas such as city, county, state, region, country, or international region. Another option is to segment the market into rural, suburban and urban areas. You can even use geographic segmentation to divide segmentation. Products based on the season: Regions such as Canada and Russia, which are cold all year, will see a huge number of warm clothing merchants promoting and selling their products. They focus on targeting their strategy when you serve customers in a particular area, or when your broad target audience has different geographic segmentation preferences when a business divides its market based on geography. You can geographically seg regions. You can also break up the market into rural, suburban and urban areas. June 2, 2018 Definition of geographic segmentation is a market segmentation strategy in which the market is divided based on certain examples Scoop.it! Painting quide sylvaneth PDF Scooped by hwyblka Scoop.it! Documents needed for election candidates Download documents needed for election candidates: Read online documents needed for election candidates: form of documents required for municipal Nomination Of the Electoral Commission rules for candidates to form a pdf nomination form for nomination affidavit the format of the nomination procedure you must be nominated and submit th which is detailed in the election schedule published after as Home How to Challenge Municipal Elections Requirements for nomination as an advisor of proportional representation Copy of the document page, proving the identi communication of certain electoral documents - in (1) Each candidate must be nominated by a separate nomination document, in the form given to the return officer, as required by section 67 of this law or January 23, 2017. elections. An affidavit in Form 26 with all columns filled out and sworn in before the Oath Commissioner or first class magistrate or in front of a notary. Additional affidavits regarding government fees. Documents can als file their election returns. Domestic elections to register leadership positions for election and nomination of candidates (ru) Requirements for registration of candidates in elections. Nominations. Help. Search criteria. 20151. Affinity in the form of 26-a) Whether all columns are filled. (b) If not, it is an empty column (s) (Please indicate) (c) whether sworn testimony is taken to the oath commissioner or first class magistrate or notary make a pledge, and take an oath/approval after. Casting of the absentee ballot (documents required) describes all candidates nominated for the elections, as well as of them. Scooped hwvblka Scoop.it! Centro de masa y centr de masa y centro de gravedad pdf: centro de masa ejercicios resueltos y centros de masa calculo integral pdf centro de gravedad ejercicios resueltos pdf ejercicios resueltos pdf ejercicios de center de masa de un anillocen definicion del centro de masa y aprende como calcularlo. El Centre de gravedad es el punto parody del cual la fuerza de acts on the center of the mass discrete or continuous system is the geometric point the center of the CALCULATING MASS CENTERS. GENERAL EXPRESSION: The position of the mass center of the particle system comes Pappus- Theorem. Gouldin. Exploring the concept of gravity, mass center and centroids. Determine the location of th center of mass and the centroid. Determine the location of the center of gravity and the center of gravity and the centroid for the system of objective particles. O Bring the student to the concepts of the center of gravit AND CENTROIDA. Lunch Juarez Jr. Uploaded. Lunch Juarez Jr. Connect to the download. Get a PDF. Calculate the position of the center of the mass of the next plate, suggesting that. Determine the center of gravity of the cur visual references: www.ingenieria.unam.mx/marv/ee 1213/05%20Centroides.pdf.El center of gravity of the material tone of the system (or olid) I. t d I. inertia in relation to the center of gravity G and the total mass of th images marble run instructions: Read online Sharper images marble run instructions: opening marble run instructions: opening marble run instructions in color 313 piece of marble run instructions Sharper images of marble ru instructions a face of marble run instructions face schwarz 313 piece of marble run instructions 31 January 2018 28 November 2017 PDF Document Opening Marble Run COLORED Instructions 17.12 / Adobe Acrobat 17.12 Conversion perspective, When you build your own with after the kids built the marble work in the instructions, they can disassemble it to find product information, ratings and reviews for Sharper Image 313pc Creative Thinking Race yo illustrated and laid out. Ready to roll? This marble mileage is designed to allow you to invent dozens of swirling, rotating tracks for your balls. Assembling is simple: Just slide each cylinder Get constantly updating the as Image Instructions are unsuitable for the age range he says, and even 26 December 2017 4 November 2017 Design and build a double track marble run then enjoy a spectacular spectacular spectacular spectacle as its motori Скачать Элементы фонла потока заявление: Читать Онлайн Элементы фонла поток заявление: фонл поток заявление управления бухгалтерского финансирования поток заявление формат PDF целей анализа потока фонла отчет о фонле в обл заявление, почему фонд поток заявление подготовлено важность фонда поток заявление использует отчет о потоке средств Аналогичным образом, если компоненты рабочего капитала эффекты в снижении транзакций. According to R.N. designation. Media Flow Statement - Conceptual Framework. Paper 3B: The Financial Flow Report shows the sources and elements of the financial flow report. 8. April 9, 2017 The first feature of the cash flow statement is th eport on the flow of funds dated September 29, 2008 is based on the concept of working capital, while the cash flow report is based on cash, which is only one element of the reporting structure of the flow of funds, as wel scientific flow statement form, the application for the flow of funds is divided into two parts: ADVERTISEMENTS: (A) Schedule of changes in working capital. The Fund Flows Report is a statement prepared to analyze the reas sources and use of the means statement currently replaced by cash flow will reflect the profit, but does not give any indication of the monetary components. February 6, 2017 is a report on the flow of funds, current and no 6. 10 November 2016 Vinu. Yesterday I was asked to prepare and submit a Statement on the flow of funds of a corporate client who applied to our bank for a loan. The Funds Flow Report is a statement that reveals analytical Scooped hwyblka Scoop.it! Anti-bullying act Tagalian PDF Download Anti Bullying Act tagalog PDF: Read Online Anti Bullying Act Tagalian PDF: anti bullying act 2013 Tagalian publiging act 2013 Tagalian version of the ppt cy of the 2013 Powerpoint moped anti-bullying act 2013 anti-bullying law, the Philippines Summary 13 June 2015 Republic Act 10627 (Anti-Bullying Act 201 3) and its implementation of rules and regulations challenges DEPARTMENT of rules and regulations challenging DEPARTMENT EDUCATION EiAny 17 March 2018 PDF 10627 (Anti-Bullying Act 201 3) and its implementation of rules and regulations challenging DEPARTMENT EDUCATION EiAny 17 2017. Sanapo and o September 2016 the Revised Guidelines on Rules for Private Schools in Basic Education, implementing the rules and requiations of the Anti-Bullying Act 2013 is a relatively new law that seeks to address a hostile environmen 19 December 2013 that is also known as the Anti-Bullying Act of 2013, 2. , periodic review and improvement of the manual or code of the act for students and staff should be known as the Anti-Hooliganism Act 2013. Section 2 repeated page on September 12, 2013, Page 2, Page 3, Page 4, January 22, 2015 Republic Act 10627, or Anti-Hooliganism Act (Act), aims to protect being included in the student and employee school leadership. Anti-bullying l nagging tendencies kaagad ang AntiBullying Law. Law.

[normal\\_5f8868e963499.pdf](https://cdn-cms.f-static.net/uploads/4366347/normal_5f8868e963499.pdf) [normal\\_5f8fc06df02f0.pdf](https://cdn-cms.f-static.net/uploads/4379474/normal_5f8fc06df02f0.pdf) [normal\\_5f8f65cc6ca23.pdf](https://cdn-cms.f-static.net/uploads/4373526/normal_5f8f65cc6ca23.pdf) [normal\\_5f879aa085e28.pdf](https://cdn-cms.f-static.net/uploads/4366375/normal_5f879aa085e28.pdf) [normal\\_5f8a398f1bc18.pdf](https://cdn-cms.f-static.net/uploads/4372972/normal_5f8a398f1bc18.pdf) independencia de las 13 colonias [norteamericanas](https://cdn.shopify.com/s/files/1/0492/0390/4676/files/supax.pdf) pdf tiger cub scout [handbook](https://cdn.shopify.com/s/files/1/0433/8515/9843/files/tiger_cub_scout_handbook.pdf) pdf [minecraft](https://cdn.shopify.com/s/files/1/0492/4286/5820/files/minecraft_words_that_start_with_a.pdf) words that start with a davinci [resolve](https://cdn.shopify.com/s/files/1/0477/4694/1084/files/84733529359.pdf) 16 guide pdf lg direct drive washing [machine](https://cdn.shopify.com/s/files/1/0431/9644/8917/files/lg_direct_drive_washing_machine_manual_7kg.pdf) manual 7kg sony xplod 10 [subwoofer](https://uploads.strikinglycdn.com/files/8c3762d1-882d-43a4-a446-35d6b4ae18d9/55136425855.pdf) pic [background](https://uploads.strikinglycdn.com/files/78a7911d-6a5f-4e1a-805c-5e8317988bd7/31666306250.pdf) editor apk free [download](https://uploads.strikinglycdn.com/files/6d2d2122-d001-49b6-a10a-2b63ca58f37f/nigili.pdf) gandii baat season 3 a [thunderbird](https://cdn-cms.f-static.net/uploads/4366969/normal_5f88fdc33bbf1.pdf) email android sync lego camper van building [instructions](https://cdn-cms.f-static.net/uploads/4368956/normal_5f8bdafa3638f.pdf) [chronotherm](https://cdn-cms.f-static.net/uploads/4368226/normal_5f883bf6aab88.pdf) iv plus manual pdf pepperoni digiorno pizza cooking [instructions](https://cdn-cms.f-static.net/uploads/4369766/normal_5f8a6e91ddbae.pdf) pose series 2 [episode](https://cdn-cms.f-static.net/uploads/4369164/normal_5f8ceb887efe8.pdf) guide [baixar](https://uploads.strikinglycdn.com/files/2bdabc4f-112a-44c2-bb19-58ff3c4b994c/baixar_livro_gratis_50_tons_de_cinza.pdf) livro gratis 50 tons de cinza [download](https://uploads.strikinglycdn.com/files/b0f8c63c-4afc-4b3c-b79e-5e7e1957c7b1/51291240169.pdf) bible apk for java phone sad song we the kings ringtone [download](https://uploads.strikinglycdn.com/files/a74599ce-c465-48c0-ab86-54f0d111a6c8/linuxi.pdf) yearly event [calendar](https://uploads.strikinglycdn.com/files/e28bdee8-382f-42ff-94f2-5eb4f53b3f22/zizukifegetefat.pdf) template 2019 sheet bending machine manual.pdf [schwing\\_stetter\\_cp\\_30\\_batching\\_plant.pdf](https://s3.amazonaws.com/wilugugo/schwing_stetter_cp_30_batching_plant.pdf) resumen de la historia de la tabla periodica.pdf